# **Dynamic Currency Conversion**

# **For First Data Using the SCMP API**

April 2018

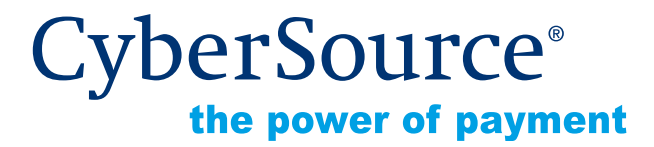

CyberSource Corporation HQ | P.O. Box 8999 | San Francisco, CA 94128-8999 | Phone: 800-530-9095

#### **CyberSource Contact Information**

For general information about our company, products, and services, go to [http://www.cybersource.com.](http://www.cybersource.com)

For sales questions about any CyberSource Service, email [sales@cybersource.com](mailto:sales@cybersource.com) or call 650-432-7350 or 888-330-2300 (toll free in the United States).

For support information about any CyberSource Service, visit the Support Center at [http://www.cybersource.com/support](http://www.cybersource.com/support/).

#### **Copyright**

© 2018 CyberSource Corporation. All rights reserved. CyberSource Corporation ("CyberSource") furnishes this document and the software described in this document under the applicable agreement between the reader of this document ("You") and CyberSource ("Agreement"). You may use this document and/or software only in accordance with the terms of the Agreement. Except as expressly set forth in the Agreement, the information contained in this document is subject to change without notice and therefore should not be interpreted in any way as a guarantee or warranty by CyberSource. CyberSource assumes no responsibility or liability for any errors that may appear in this document. The copyrighted software that accompanies this document is licensed to You for use only in strict accordance with the Agreement. You should read the Agreement carefully before using the software. Except as permitted by the Agreement, You may not reproduce any part of this document, store this document in a retrieval system, or transmit this document, in any form or by any means, electronic, mechanical, recording, or otherwise, without the prior written consent of CyberSource.

#### **Restricted Rights Legends**

**For Government or defense agencies.** Use, duplication, or disclosure by the Government or defense agencies is subject to restrictions as set forth the Rights in Technical Data and Computer Software clause at DFARS 252.227-7013 and in similar clauses in the FAR and NASA FAR Supplement.

**For civilian agencies.** Use, reproduction, or disclosure is subject to restrictions set forth in subparagraphs (a) through (d) of the Commercial Computer Software Restricted Rights clause at 52.227-19 and the limitations set forth in CyberSource Corporation's standard commercial agreement for this software. Unpublished rights reserved under the copyright laws of the United States.

#### **Trademarks**

CyberSource, The Power of Payment, CyberSource Payment Manager, CyberSource Risk Manager, CyberSource Decision Manager, CyberSource Connect, Authorize.Net, and eCheck.net are trademarks and/or service marks of CyberSource Corporation. All other brands and product names are trademarks or registered trademarks of their respective owners.

# **[Contents](#page-3-0)**

#### **[Recent Revisions to This Document](#page-3-0) 4**

#### **[About This Guide](#page-4-0) 5**

[Audience and Purpose](#page-4-1) **5** [Conventions](#page-4-2) **5** [Related Documentation](#page-5-0) **6** [Customer Support](#page-5-1) **6**

#### **[Chapter 1](#page-6-0) [Working with DCC](#page-6-1) 7**

[Requirements](#page-6-2) **7** [Limitations](#page-6-3) **7** [Terminology](#page-7-0) **8** [Relaxed Requirements for Address Data and Expiration Date](#page-7-1) **8** [Using DCC for an Order](#page-8-0) **9**

#### **[Appendix A](#page-12-0) [API Fields](#page-12-1) 13**

[Formatting Restrictions](#page-12-2) **13** [Data Type Definitions](#page-12-3) **13** [Request-Level Fields for the DCC Service](#page-13-0) **14** [Offer-Level Fields for the DCC Service](#page-14-0) **15** [Reply Fields for the DCC Service](#page-15-0) **16** [DCC Request-Level Fields for Credit Card Services](#page-17-0) **18**

**[Appendix B](#page-19-0) [Examples](#page-19-1) 20**

# <span id="page-3-0"></span>Dynamic Currency Conversion for First Data Using the SCMP API **|** April 2018 **4** REVISIONS Recent Revisions to This **Document**

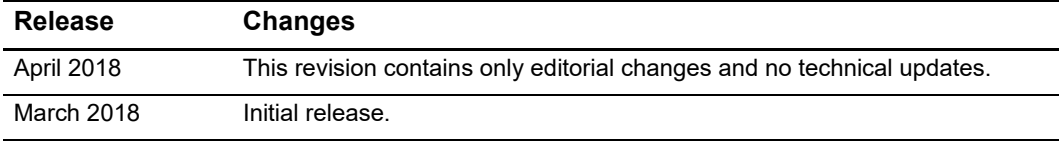

# <span id="page-4-0"></span>About This Guide

# <span id="page-4-1"></span>**Audience and Purpose**

This guide is written for application developers who want to use the CyberSource SCMP API to integrate dynamic currency conversion (DCC) for First Data into an order management system.

Implementing the CyberSource DCC services requires software development skills. You must write code that uses the API request and reply fields to integrate the DCC services into an existing order management system.

# <span id="page-4-2"></span>**Conventions**

The following special statements are used in this document:

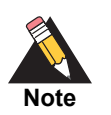

A *Note* contains helpful suggestions or references to material not contained in this document.

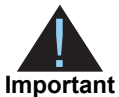

An *Important* statement contains information essential to successfully completing a task or learning a concept.

The following text conventions are used in this document:

#### **Table 1 Text Conventions**

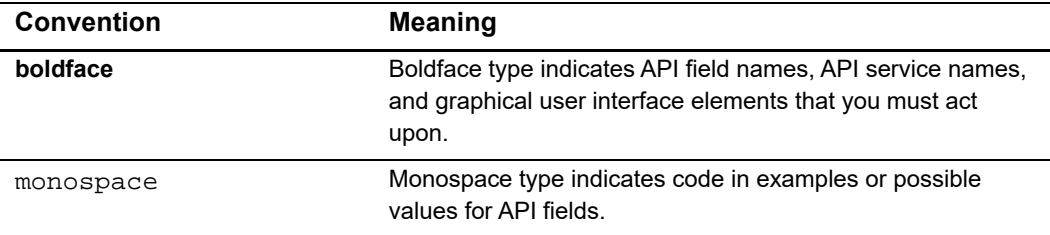

## <span id="page-5-0"></span>**Related Documentation**

- *Getting Started with CyberSource Advanced for the SCMP API* ([PDF](http://apps.cybersource.com/library/documentation/dev_guides/Getting_Started_SCMP/Getting_Started_SCMP_API.pdf) | [HTML](http://apps.cybersource.com/library/documentation/dev_guides/Getting_Started_SCMP/html/wwhelp/wwhimpl/js/html/wwhelp.htm#href=cover.html))
- Credit Card Services Using the SCMP API [\(PDF](http://apps.cybersource.com/library/documentation/dev_guides/CC_Svcs_SCMP_API/Credit_Cards_SCMP_API.pdf) | [HTML](http://apps.cybersource.com/library/documentation/dev_guides/CC_Svcs_SCMP_API/html/wwhelp/wwhimpl/js/html/wwhelp.htm#href=cover_standard.html)) describes how to integrate CyberSource payment processing services into your business.
- The *Classic Reporting Developer Guide* [\(PDF](http://apps.cybersource.com/library/documentation/dev_guides/Reporting_Developers_Guide/reporting_dg.pdf) | [HTML\)](http://apps.cybersource.com/library/documentation/dev_guides/Reporting_Developers_Guide/html/wwhelp/wwhimpl/js/html/wwhelp.htm#href=cover.html) describes how to download reports.

Refer to the Support Center for complete CyberSource technical documentation: [http://www.cybersource.com/support\\_center/support\\_documentation](http://www.cybersource.com/support_center/support_documentation)

# <span id="page-5-1"></span>**Customer Support**

For support information about any CyberSource service, visit the Support Center: [http://www.cybersource.com/support](http://www.cybersource.com/support/)

# **1 Working with DCC**

<span id="page-6-0"></span>The CyberSource DCC solution described in this document works with the CyberSource credit card services, which are described in *[Credit Card Services Using the SCMP API](http://apps.cybersource.com/library/documentation/dev_guides/CC_Svcs_SCMP_API/Credit_Cards_SCMP_API.pdf)*. This DCC solution is supported on the following processors and card types:

- FDC Nashville Global—Visa and Mastercard
- FDMS South—Visa and Mastercard

The DCC service converts a foreign cardholder's purchase from your local currency to the cardholder's billing currency. This service can help you improve or create business relationships with customers who prefer to make purchases in their own currency.

## <span id="page-6-2"></span>**Requirements**

The requirements for using the DCC service are:

- Your local currency must be USD.
- You must contact CyberSource Customer Support to have your account configured for this feature.
- <span id="page-6-1"></span>**EXAMPLE CONSTRANT CONVERSIONS**<br>
The CyberSource DCC solution described in this document works with the CyberSource<br>
credit card services, which are observed in Credit Card Services Using the SCMP API.<br>
The DCC solution is **•** You must provide the customer with a receipt showing the USD amount, the foreign currency amount, and the rate of exchange used to convert the order amount. You must also have the customer sign an acknowledgement that the customer had a choice to pay in USD and that the choice of currency is final.

# <span id="page-6-3"></span>**Limitations**

When requesting the DCC service, do not request any of these CyberSource services in the same request message:

- Tax calculation
- Authorization
- **Capture**
- **Credit**

Do not use Level II or Level III processing with DCC.

Do not enable partial authorizations for orders that use DCC.

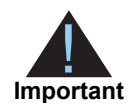

For DCC transactions, USD is the only supported currency for full authorization reversals. You can reverse an authorization if the DCC indicator is 2 or 3 because these values indicate that the transaction was in USD. If you request a full authorization reversal when the DCC indicator is 1, which indicates that the transaction was in a foreign currency, the reversed amount will be incorrect.

# <span id="page-7-0"></span>**Terminology**

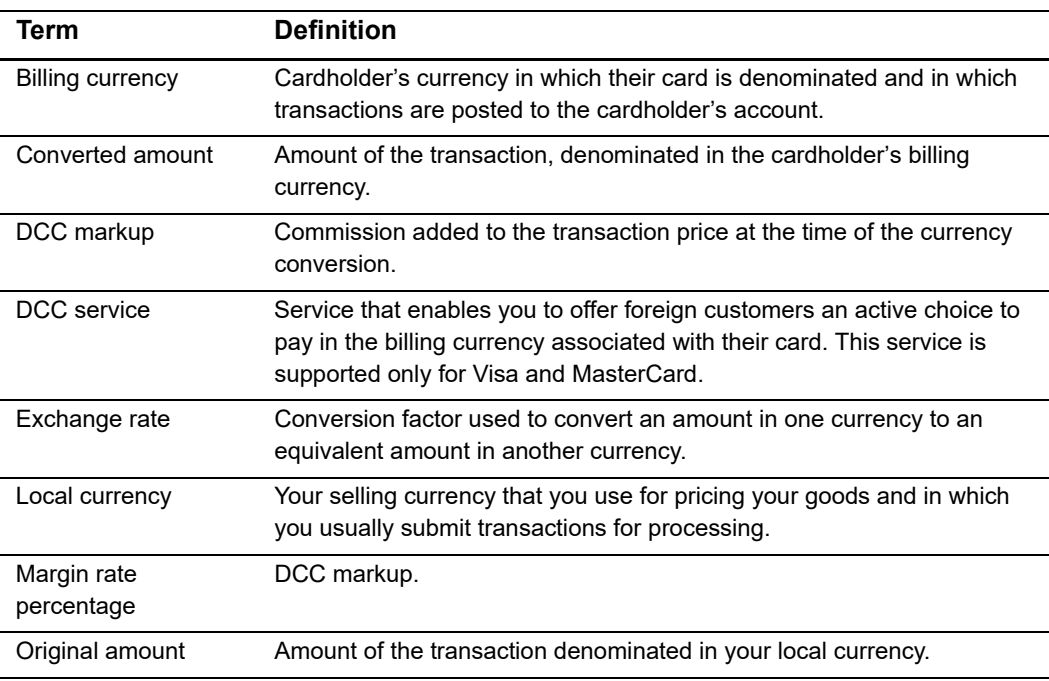

#### **Table 2 DCC Terminology**

# <span id="page-7-1"></span>**Relaxed Requirements for Address Data and Expiration Date**

To enable relaxed requirements for address data and expiration date, contact CyberSource Customer Support to have your account configured for this feature. For details about relaxed requirements for address data and expiration date, see [Relaxed](https://www.cybersource.com/developers/integration_methods/relax_avs/)  [Requirements for Address Data and Expiration Date page.](https://www.cybersource.com/developers/integration_methods/relax_avs/)

# <span id="page-8-0"></span>**Using DCC for an Order**

This section guides you through the process of calling the DCC service for a credit card transaction.

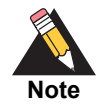

For information about the CyberSource SCMP API, see *[Getting Started with](http://apps.cybersource.com/library/documentation/dev_guides/Getting_Started_SCMP/Getting_Started_SCMP_API.pdf)  [CyberSource Advanced for the SCMP API](http://apps.cybersource.com/library/documentation/dev_guides/Getting_Started_SCMP/Getting_Started_SCMP_API.pdf)*.

#### **Step 1** Request the DCC service.

- **a** Include the statement ics\_applications=ics\_dcc in your request.
- **b** Include the required DCC fields in your request:
	- amount: original amount
	- currency: local currency
	- customer cc\_number: first 6 to 10 digits of the credit card number
	- merchant id
	- merchant\_ref\_number

For details about these fields, see ["Request-Level Fields for the DCC Service,"](#page-13-1)  [page 14](#page-13-1) and ["Offer-Level Fields for the DCC Service," page 15](#page-14-1).

- **c** Receive the DCC reply fields:
	- dcc\_dcc\_supported: flag that indicates whether DCC is supported for this order.
	- dcc exchange rate: exchange rate
	- dcc exchange rate timestamp: exchange rate timestamp
	- dcc foreign amount: converted amount
	- dcc foreign\_currency: converted currency code
	- dcc margin rate percentage: DCC markup

For details about these fields, see ["Reply Fields for the DCC Service," page 16.](#page-15-1)

#### **Step 2** If necessary, process the order without DCC.

If the purchase is not eligible for DCC, or DCC processing is not available, proceed with the order in your local currency. In your transaction requests (authorization, capture, credit), include the DCC indicator set to 2, which indicates that the order amount could not be converted.

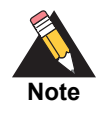

If you are using your local currency for the order, do not perform the rest of this DCC procedure.

#### **Step 3** Query the customer.

If the purchase is eligible for DCC, you must get permission from the customer before you can proceed:

- **a** Explain to your customer that the order is a candidate for DCC.
- **b** Display the required DCC information to the customer. Contact your acquirer for these requirements.
- **c** Ask your customer if they would like to complete the order in their billing currency.
- **d** After your customer chooses a currency for the order, display a message about the DCC agreement in accordance with the payment card company rules. A typical message is, "I acknowledge that I was offered a choice of currencies in which to perform this transaction, and I understand that this choice is final."

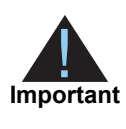

Before you can use DCC for a purchase, the cardholder must explicitly choose to have the purchases subjected to DCC. Because of this requirement, you cannot use DCC for recurring payments or a recurring subscription.

**Step 4** If necessary, proceed in the local currency.

If the customer does not choose DCC, proceed with the order in your local currency:

- **In your transaction requests (authorization, capture, credit), include the DCC indicator** set to 3, which indicates that the cardholder declined the currency conversion.
- Continue with this procedure.

#### **Step 5** Authorize the payment.

For information about creating an authorization request, see *[Credit Card Services Using](http://apps.cybersource.com/library/documentation/dev_guides/CC_Svcs_SCMP_API/Credit_Cards_SCMP_API.pdf)  [the SCMP API](http://apps.cybersource.com/library/documentation/dev_guides/CC_Svcs_SCMP_API/Credit_Cards_SCMP_API.pdf)*.

The following table lists the DCC fields required for the authorization, capture, and credit services. These request field names are not exactly the same as the names of the DCC service reply fields. For details about these fields, see ["DCC Request-Level Fields for](#page-17-1)  [Credit Card Services," page 18](#page-17-1).

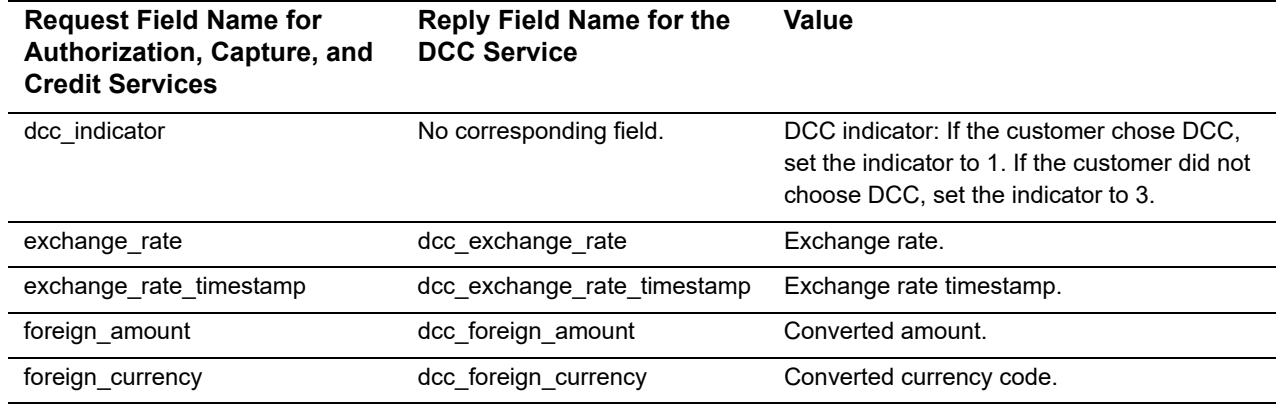

#### **Table 3 DCC Fields Required for the CyberSource Authorization, Capture, and Credit Services**

#### **Step 6** Display DCC information.

If the customer chose DCC, notify your customer that the transaction was successfully authorized, and display required DCC information to the customer.

#### **Step 7** Capture the authorization.

For information about creating a capture request, see *[Credit Card Services Using the](http://apps.cybersource.com/library/documentation/dev_guides/CC_Svcs_SCMP_API/Credit_Cards_SCMP_API.pdf)  [SCMP API](http://apps.cybersource.com/library/documentation/dev_guides/CC_Svcs_SCMP_API/Credit_Cards_SCMP_API.pdf)*.

If DCC data was included in the authorization request, it must also be included in the capture request:

- **If the capture amount is the same as the authorization amount, submit a capture** request that includes the same DCC values that were included in the authorization request.
- **If the capture amount is different from the authorization amount, call the DCC service** with the capture amount, and then submit a capture request that includes the new DCC values.

**Step 8** Optional: credit the payment.

For information about creating a credit request, see *[Credit Card Services Using the SCMP](http://apps.cybersource.com/library/documentation/dev_guides/CC_Svcs_SCMP_API/Credit_Cards_SCMP_API.pdf)  [API](http://apps.cybersource.com/library/documentation/dev_guides/CC_Svcs_SCMP_API/Credit_Cards_SCMP_API.pdf)*.

If DCC data was included in the capture request, it must also be included in the credit request:

 For a follow-on credit with a credit amount that is the same as the capture amount, submit a credit request that includes the same DCC values that were included in the capture request.

- **For a follow-on credit with a credit amount that is different from the capture amount,** call the DCC service with the credit amount, and then submit a credit request that includes the new DCC values.
- For a stand-alone credit, call the DCC service with the credit amount, and then submit a credit request that includes the new DCC values.

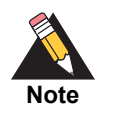

If the customer did not choose DCC, use the DCC values that you already obtained.

**Step 9** View the transaction results.

If the customer chose DCC, the following DCC values are included in the transaction results that are displayed on the Business Center:

- **Driginal amount**
- Converted amount
- Exchange rate

The DCC values are also included in the XML version of the Payment Submission Detail Report. For a description of this report, see the *[Classic Reporting Developer Guide](http://apps.cybersource.com/library/documentation/dev_guides/Reporting_Developers_Guide/reporting_dg.pdf)*.

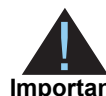

You must subscribe to the Payment Submission Detail Report in order to have access to it.

**Important**

# API Fields

# <span id="page-12-2"></span><span id="page-12-0"></span>**Formatting Restrictions**

Unless otherwise noted, all fields are order and case insensitive and the fields accept special characters such as  $@$ , #, and  $@$ .

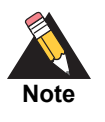

Values for request-level and offer-level fields must not contain carets (^) or colons (:). However, they can contain embedded spaces and any other printable characters. When you use more than one consecutive space, CyberSource removes the extra spaces.

# <span id="page-12-3"></span>**Data Type Definitions**

#### **Table 4 Data Type Definitions**

<span id="page-12-1"></span>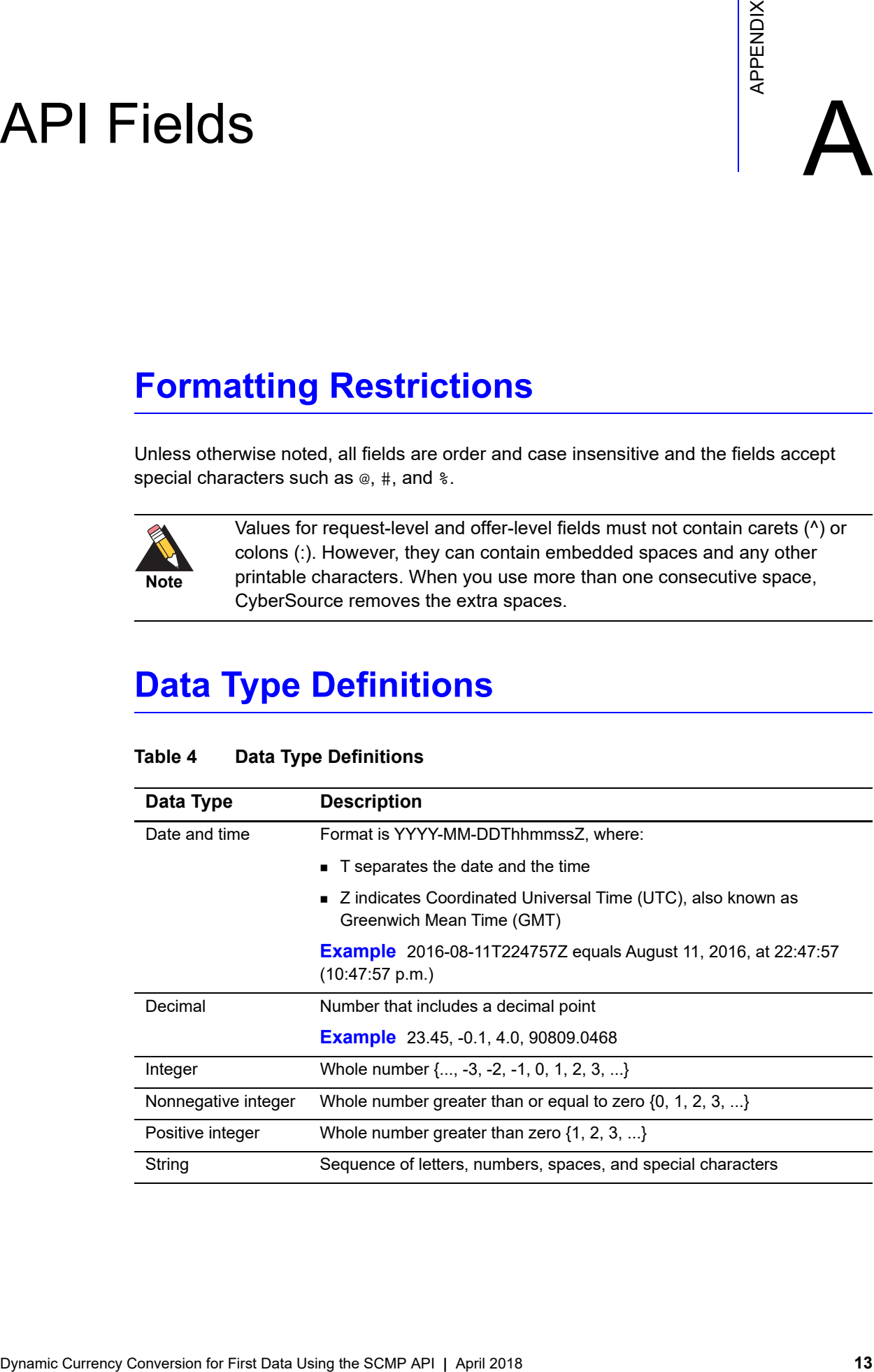

# <span id="page-13-1"></span><span id="page-13-0"></span>**Request-Level Fields for the DCC Service**

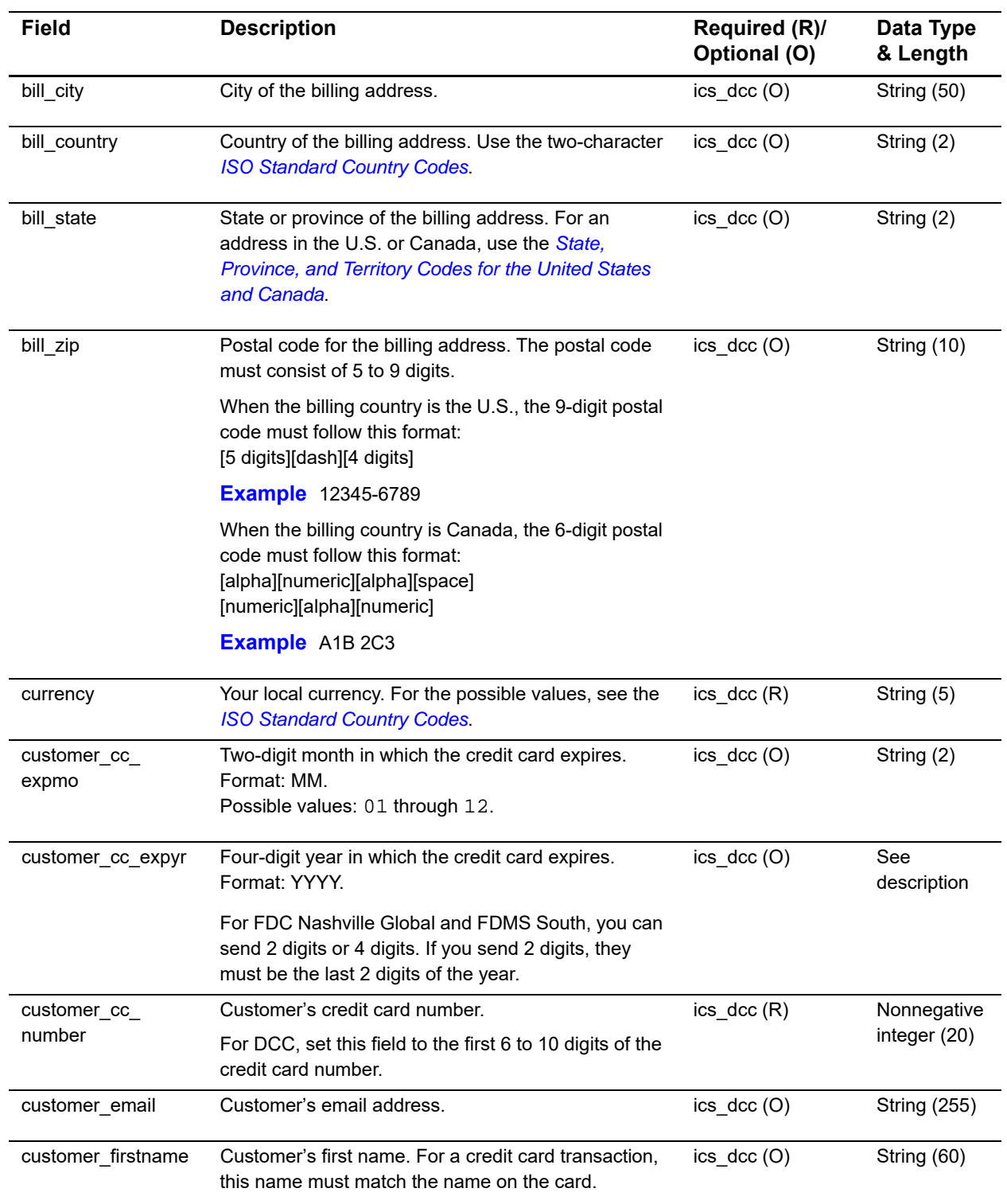

#### **Table 5 Request-Level Fields for the DCC Service**

| Field                  | <b>Description</b>                                                                                                    | Required (R)/<br>Optional (O) | Data Type<br>& Length |
|------------------------|----------------------------------------------------------------------------------------------------|-------------------------------|-----------------------|
| customer_lastname      | Customer's last name. For a credit card transaction,<br>this name must match the name on the card.                                                                                                    | $ics_dcc(0)$                  | String (60)           |
| customer phone         | Customer's phone number. CyberSource<br>recommends that you include the country code when<br>the order is from outside the U.S.                                                                                                    | ics $doc(0)$                  | String (15)           |
| merchant id            | Your CyberSource merchant ID. Use the same<br>merchant ID for evaluation, testing, and production.                                                                                                    | ics $doc(R)$                  | String (30)           |
| merchant ref<br>number | Merchant-generated order reference or tracking<br>number. CyberSource recommends that you send a<br>unique value for each transaction so that you can<br>perform meaningful searches for the transaction. For<br>information about tracking orders, see Getting<br>Started with CyberSource Advanced for the SCMP<br>API. | ics $\text{dcc}(\mathsf{R})$  | String (50)           |
| offer <sub>0N</sub>    | Offers (line items of the order) for the request. You<br>must include offer0 and the offer-level field amount.<br>You cannot use grand_total_amount.                                                                                                    | ics $doc(R)$                  | String (50)           |

**Table 5 Request-Level Fields for the DCC Service (Continued)**

# <span id="page-14-1"></span><span id="page-14-0"></span>**Offer-Level Fields for the DCC Service**

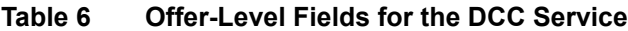

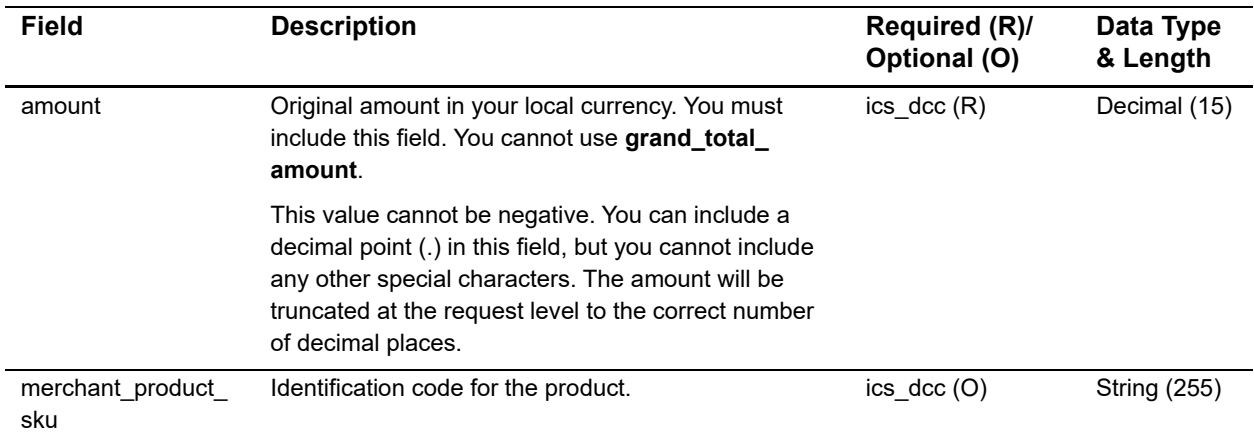

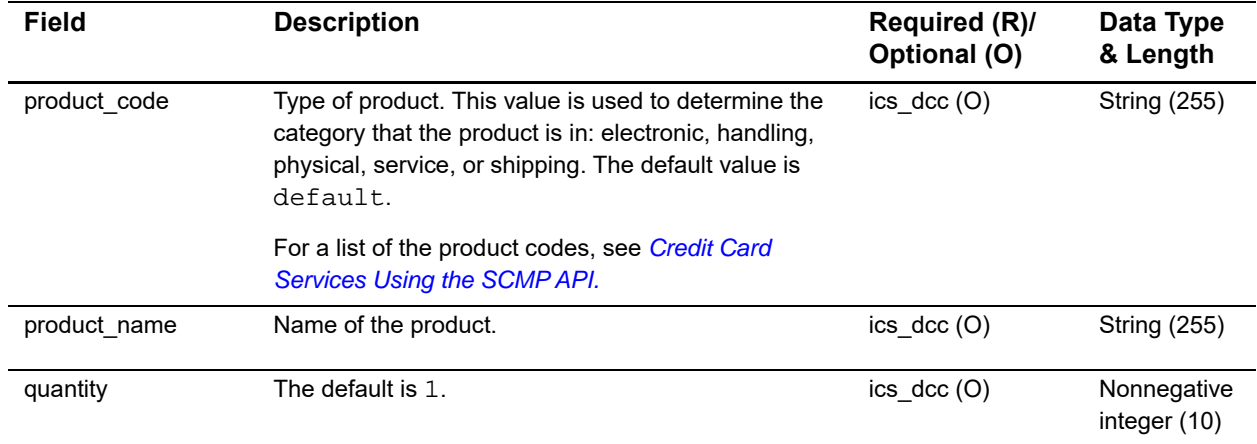

#### **Table 6 Offer-Level Fields for the DCC Service (Continued)**

# <span id="page-15-1"></span><span id="page-15-0"></span>**Reply Fields for the DCC Service**

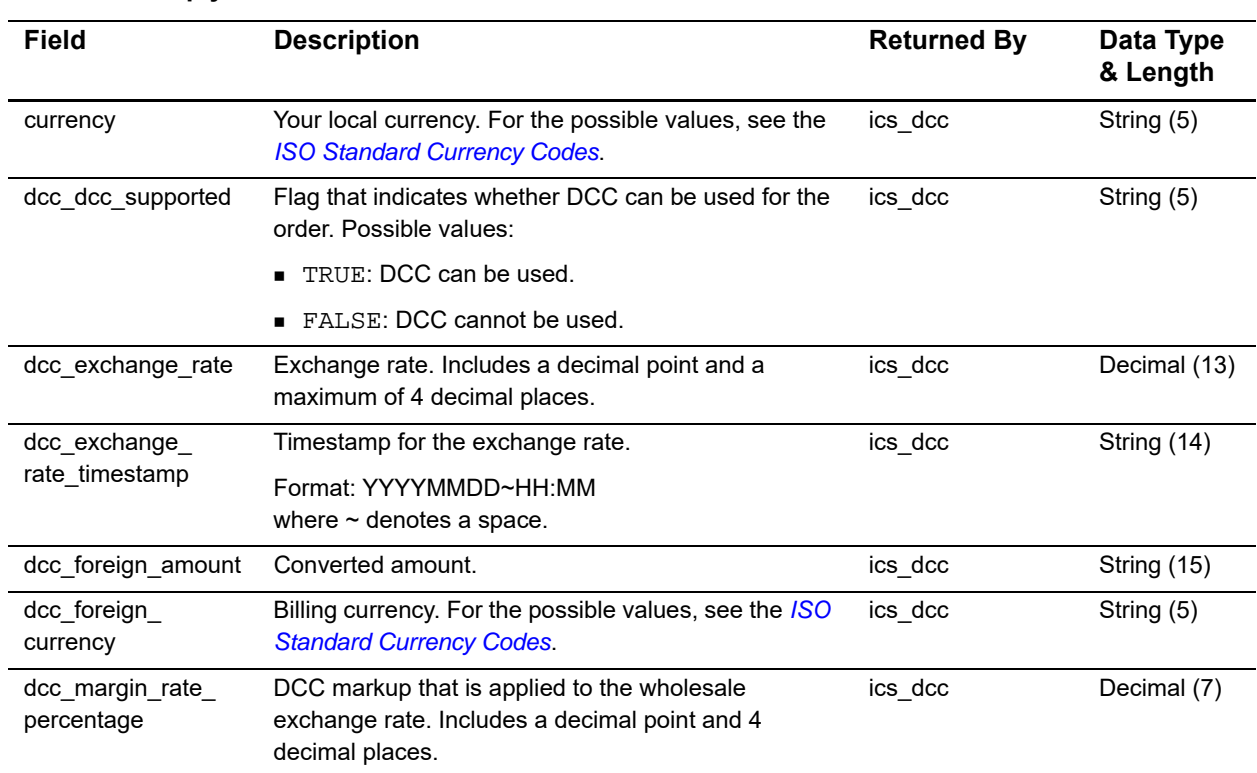

#### **Table 7 Reply Fields for the DCC Service**

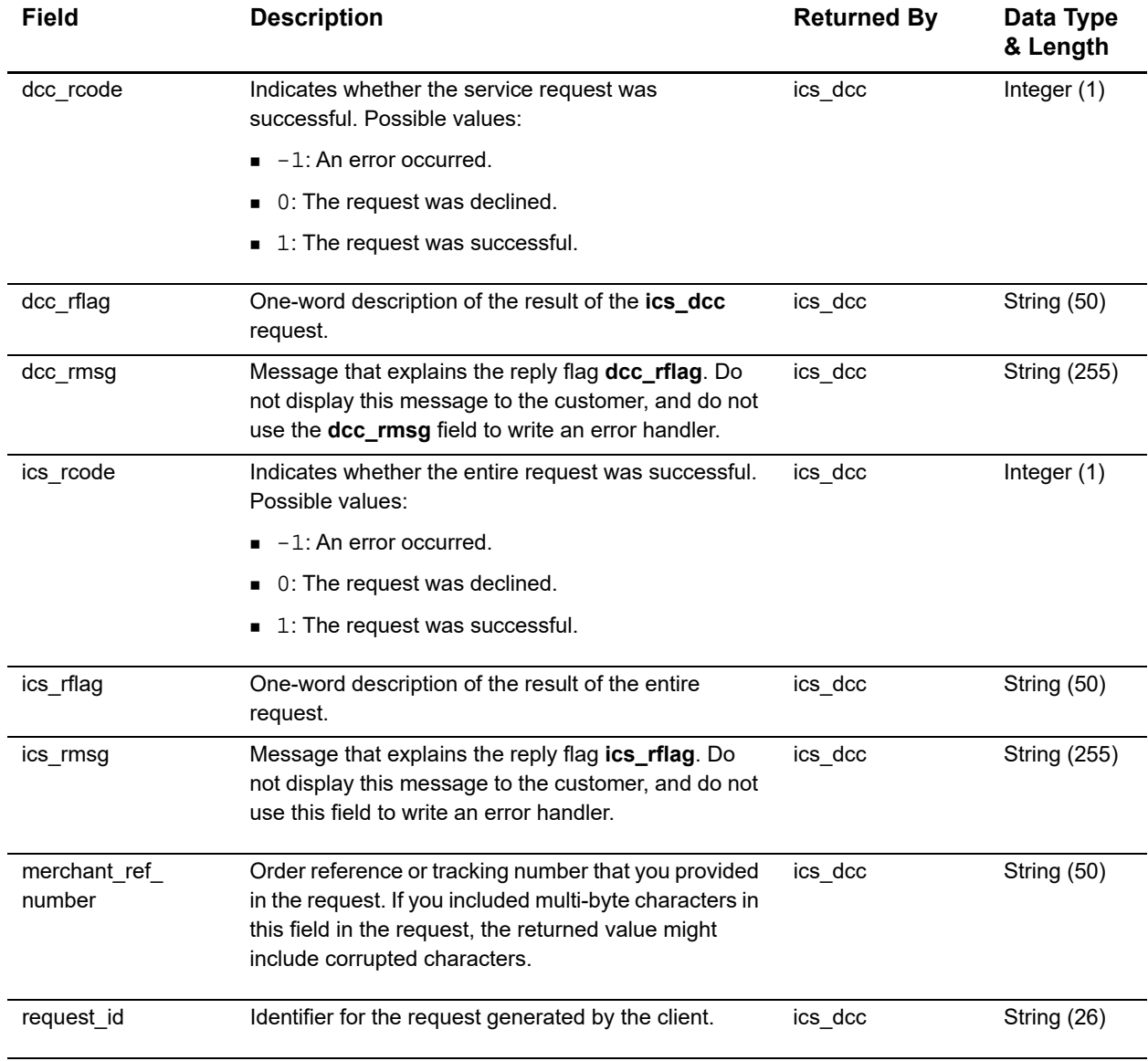

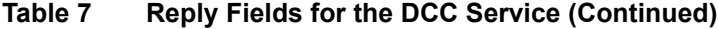

# <span id="page-17-1"></span><span id="page-17-0"></span>**DCC Request-Level Fields for Credit Card Services**

The following table describes DCC request-level fields to include in requests for authorizations, captures, and credits. When you send an authorization, capture, or credit request with DCC data, you must include the basic fields required for every authorization, capture, or credit request. For information about the non-DCC fields required for these requests, see *[Credit Card Services Using the SCMP API](http://apps.cybersource.com/library/documentation/dev_guides/CC_Svcs_SCMP_API/Credit_Cards_SCMP_API.pdf)*.

| <b>Field</b>                | <b>Description</b>                                                                                                    | Required (R)/<br>Optional (O)                                     | Data Type<br>& Length |
|-----------------------------|----------------------------------------------------------------------------------------------------|-------------------------------------------------------------------|-----------------------|
| dcc_indicator               | Flag that indicates whether DCC is being used for the<br>order. Possible values:<br>1: Converted: DCC is being used.        | ics_auth                                                          | String (1)            |
|                             |                                                                                                    | ics bill                                                          |                       |
|                             |                                                                                                    | ics credit                                                        |                       |
|                             | 2: Nonconvertible: DCC cannot be used.<br>3: Declined: DCC could be used, but the customer<br>declined it.                  | Required if you<br>called the DCC<br>service for the<br>purchase. |                       |
|                             |                                                                                                    |                                                                   |                       |
| exchange_rate               | Exchange rate that was returned by the DCC service.<br>Includes a decimal point and a maximum of 4<br>decimal places.       | ics_auth                                                          | Decimal (13)          |
|                             |                                                                                                    | ics_bill                                                          |                       |
|                             |                                                                                                    | ics credit                                                        |                       |
|                             |                                                                                                    | Required when<br>the DCC indicator<br>is $1$ or $3$ .             |                       |
| exchange_rate_<br>timestamp | Exchange rate timestamp that was returned by the<br>DCC service.<br>Format: YYYYMMDD~HH:MM<br>where $\sim$ denotes a space. | ics_auth                                                          | String (14)           |
|                             |                                                                                                    | ics_bill                                                          |                       |
|                             |                                                                                                    | ics_credit                                                        |                       |
|                             |                                                                                                    | Required when<br>the DCC indicator<br>is 1 or 3.                  |                       |
| foreign_amount              | Converted amount that was returned by the DCC<br>service.                                                                   | ics_auth                                                          | Decimal (15)          |
|                             |                                                                                                    | ics_bill                                                          |                       |
|                             |                                                                                                    | ics_credit                                                        |                       |
|                             |                                                                                                    | Required when<br>the DCC indicator<br>is $1$ or $3$ .             |                       |

**Table 8 DCC Request-Level Fields for Credit Card Services**

| <b>Field</b>     | <b>Description</b>                                                                                                    | Required (R)/<br>Optional (O)                         | Data Type<br>& Length |
|------------------|----------------------------------------------------------------------------------------------------|-------------------------------------------------------|-----------------------|
| foreign currency | Billing currency that was returned by the DCC<br>service. For the possible values, see the ISO<br><b>Standard Country Codes</b> . | ics auth                                              | String (5)            |
|                  |                                                                                                    | ics_bill                                              |                       |
|                  |                                                                                                    | ics credit                                            |                       |
|                  |                                                                                                    | Required when<br>the DCC indicator<br>is $1$ or $3$ . |                       |

**Table 8 DCC Request-Level Fields for Credit Card Services (Continued)**

# Examples

#### <span id="page-19-0"></span>**Example 1 DCC Request**

```
Example 1 DCC Request<br>
\frac{1}{2} Alexanders First Data Using the Schwarz Schwarz Schwarz Schwarz Schwarz Schwarz Schwarz Schwarz Schwarz Schwarz Schwarz Schwarz Schwarz Schwarz Schwarz Schwarz Schwarz Schwarz Schwarz Sc
                 bill_city=Mountain View
                 bill_country=US
                 bill_state=CA
                 bill_zip=94043
                 currency=USD
                 customer_cc_expmo=12
                 customer_cc_expyr=2015
                 customer_cc_number=4111111111111111
                 customer_email=jdoe@example.com
                 customer_firstname=John
                 customer_lastname=Doe
                 customer_phone=650-965-6000
                 ics_applications=ics_dcc
                 merchant_id=infodev
                 merchant_ref_number=482046C3A7E94F5BD1FE3C66C
                 offer0=product_code:electronic_software^merchant_product_
                 sku:swl^quantity:1^amount:2^product_name:CyberSoftware^offer_id:0
```
#### **Example 2 DCC Reply**

```
dcc_response_code=0
ics_rcode=1
ics_rmsg=Request was processed successfully.
request_id=19083406433304567
dcc_dcc_supported=TRUE
dcc_foreign_amount=3.14
dcc_foreign_currency=AUD
dcc_exchange_rate=1.5715
dcc_exchange_rate_timestamp=20071001 12:00
dcc_margin_rate_percentage=03.0000
dcc_rcode=1
currency=USD
ics_rflag=SOK
merchant_ref_number=73557862
```

```
bill_address1=1295 Charleston Rd.
bill_city=Mountain View
bill_country=US
bill_state=CA
bill_zip=94043
currency=USD
customer_cc_expmo=12
customer_cc_expyr=2015
customer_cc_number=4111111111111111
customer_email=jdoe@example.com
customer_firstname=John
customer_lastname=Doe
customer_phone=650-965-6000
ics_applications=ics_auth
merchant_id=infodev
merchant_ref_number=482046C3A7E94F5BD1FE3C66C
offer0=product_code:electronic_software^merchant_product_
sku:swl^quantity:1^amount:2^product_name:CyberSoftware^offer_id:0
card_type=001
dcc_indicator=1
foreign_amount=3.14
foreign_currency=AUD
exchange_rate=1.5715
exchange_rate_timestamp=20071001 12:00
```
#### **Example 3 Credit Card Authorization Request with DCC Data**

```
Example 4 Credit Card Authorization Reply
```

```
auth_auth_amount=2.00
auth_auth_avs=Y
auth auth code=123456
auth_auth_response=A
auth_avs_raw=YYY
auth_rcode=1
auth_rflag=SOK
auth_rmsg=Request was processed successfully.
currency=USD
ics_rcode=1
ics_rflag=SOK
ics_rmsg=Request was processed successfully.
merchant_ref_number=482046C3A7E94F5BD1FE3C66C
request_id=0305782650000167905080
```
#### **Example 5 Credit Card Capture Request with DCC Data**

```
auth_request_id=0305782650000167905080
merchant_ref_number=482046C3A7E94F5BD1FE3C66C
merchant_id=infodev
currency=USD
offer0=amount:2.00
ics_applications=ics_bill
dcc_indicator=1
foreign_amount=3.14
foreign_currency=AUD
exchange_rate=1.5715
exchange_rate_timestamp=20071001 12:00
```
#### **Example 6 Credit Card Capture Reply**

```
request_id=1019827520348290570293
merchant_ref_number=482046C3A7E94F5BD1FE3C66C
ics_rcode=1
ics_rflag=SOK
ics_rmsg=Request was processed successfully.
bill_trans_ref_no=02850840187309570
bill_bill_amount=2.00
bill_rcode=1
bill_rflag=SOK
bill_rmsg=Request was processed successfully.
currency=USD
```
#### **Example 7 Credit Card Follow-On Credit Request with DCC Data**

```
bill_request_id=1019827520348290570293
currency=USD
offer0=amount:2.00
ics_applications=ics_credit
merchant_ref_number=482046C3A7E94F5BD1FE3C66C
merchant_id=infodev
dcc indicator=1
foreign_amount=3.14
foreign_currency=AUD
exchange_rate=1.5715
exchange_rate_timestamp=20071001 12:00
```
#### **Example 8 Credit Card Follow-On Credit Reply**

```
request_id=9827520348290570293101
merchant_ref_number=482046C3A7E94F5BD1FE3C66C
ics_rcode=1
ics_rflag=SOK
ics_rmsg=Request was processed successfully.
currency=USD
credit_trans_ref_no=02850840187309570
credit_credit_amount=2.00
credit_rcode=1
credit_rflag=SOK
credit_rmsg=Request was processed successfully.
```